## **Knowledge Management by Twoonix**

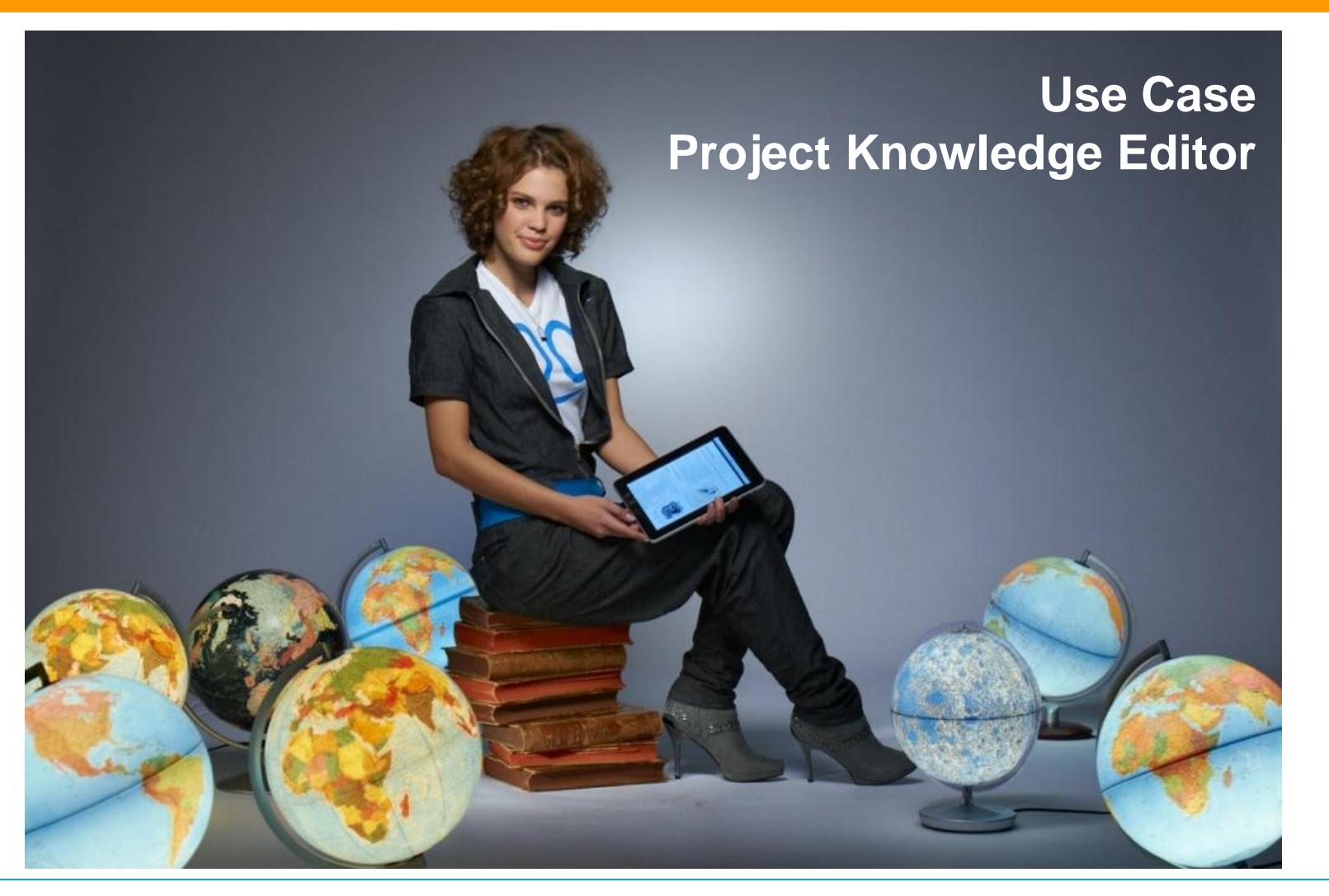

twoonix®

# **TWX Wiki – Einführung**

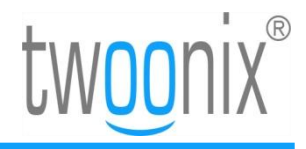

## **Wissensablage bisher? Keine Struktur!**

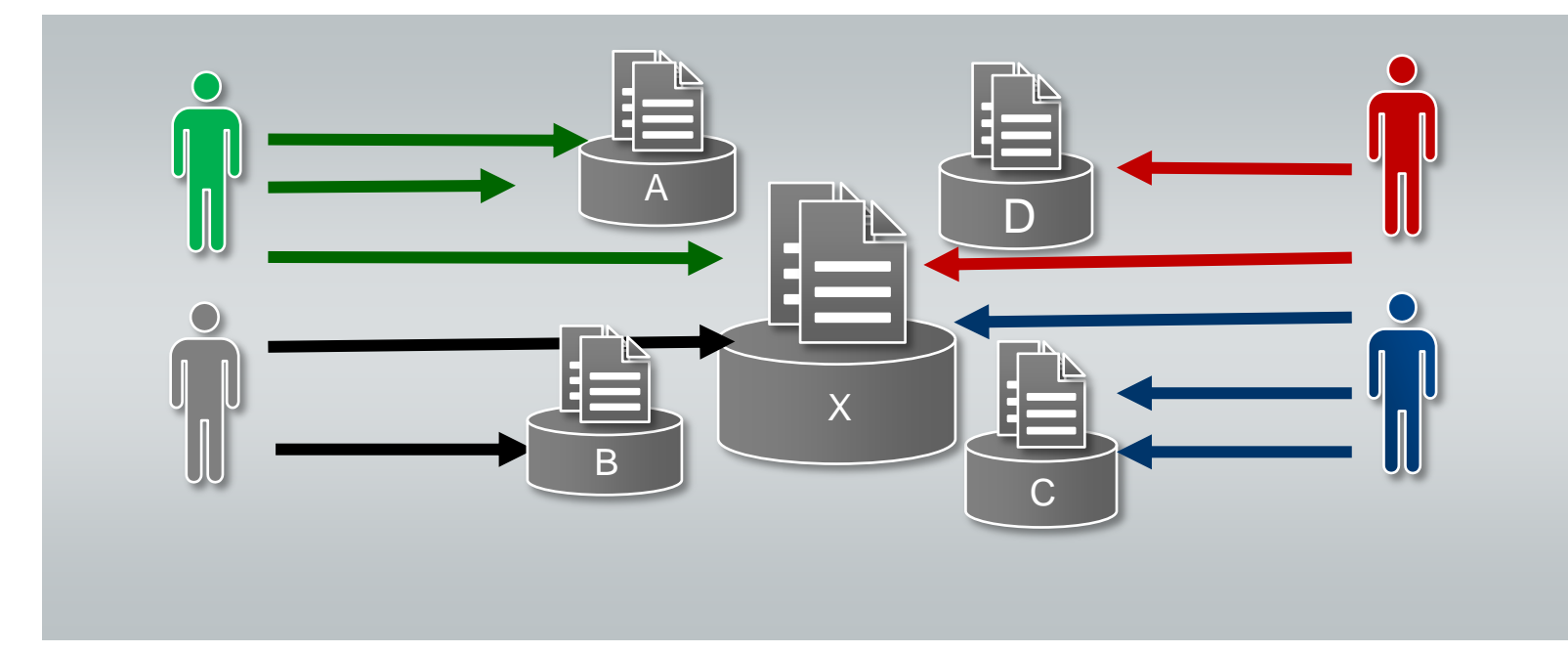

- Unübersichtlich
- langes Suchen
- doppelte Ablage/Erstellen von Daten
- Wissen geht verloren
- volle Festplatten und Laufwerke
- Beschränkter Zugriff

# **TWX Wiki – Einführung**

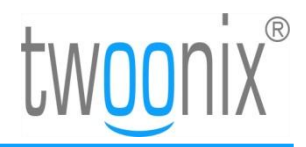

## **Lösung: ein Wiki!**

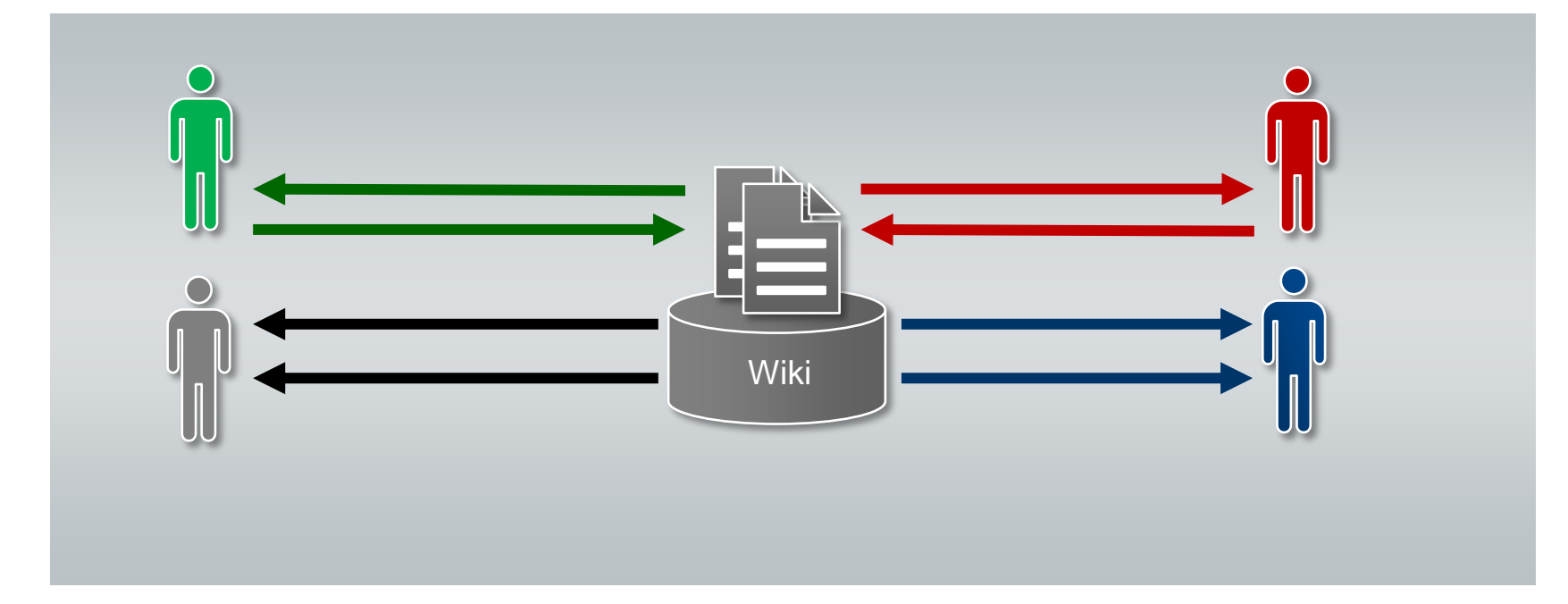

- + Übersichtlich
- + einfaches Finden (Suchmaschine)
- + Keine redundante Ablage
- + Wissen bleibt erhalten
- + keine vollen Laufwerke
- + Permanenter Zugriff, überall

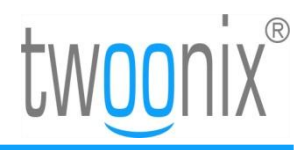

### **Textmasterformate durch Klicken bearbeiten Praxiseinsatz**

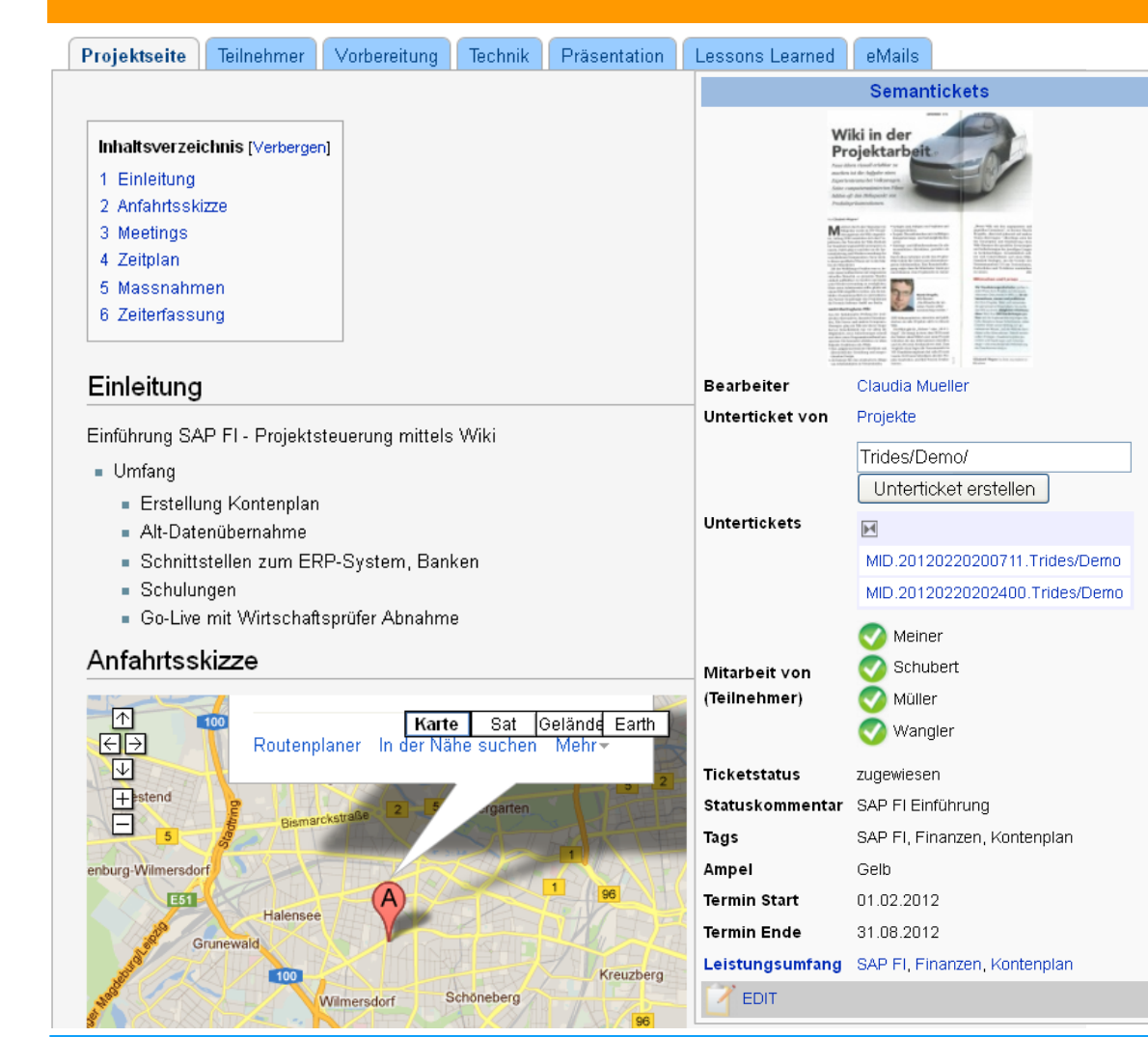

#### **Projektsteuerung:**

- **Navigation**
- **Einleitung**
- **Anfahrt**
- **Ticket**
- **Meetings**
- **Zeitplan**
- **Maßnahmen**
- **Zeiterfassung**

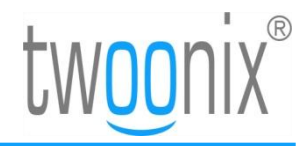

### **Textmasterformate durch Klicken bearbeiten Praxiseinsatz**

#### **Meetings**

Folgende Meetings haben bisher mit diesem Kontakt stattgefunden oder sind geplant:

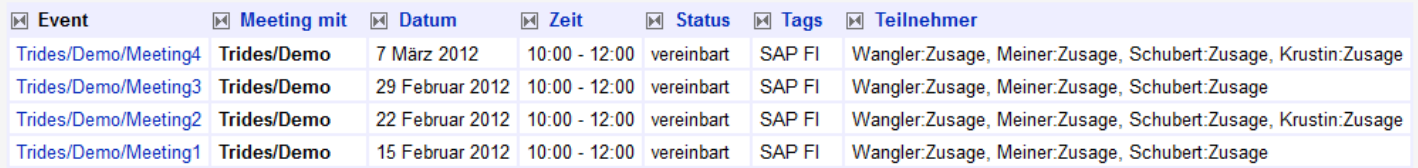

Benutzung: (Hier werden Events angezeigt, bei denen auf der Eventseite unter "Ticket" oder "Meeting mit" oder "Teilnehmer" der Wert Trides/Demo angegeben ist.)

#### Zeitplan

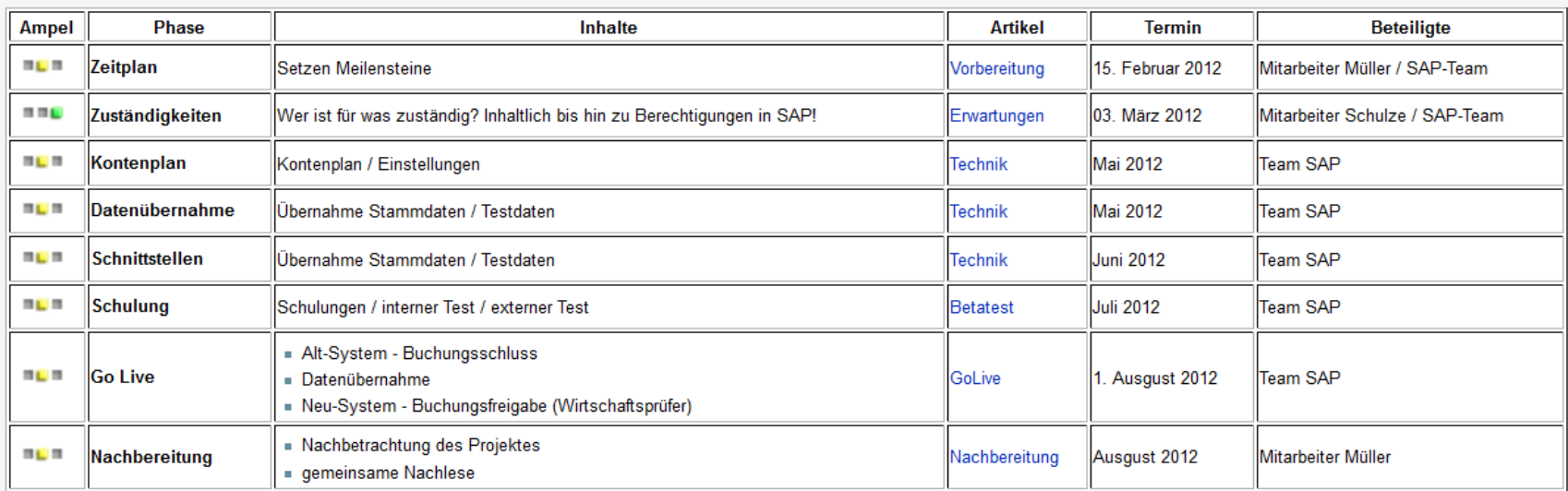

#### **Projektsteuerung – Übersicht (Termine / Zeitplan / Ampel)**

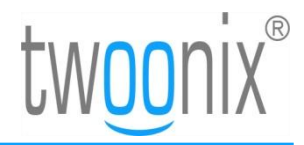

### **Textmasterformate durch Klicken bearbeiten Praxiseinsatz**

#### Gantt-Diagramm (generiert)

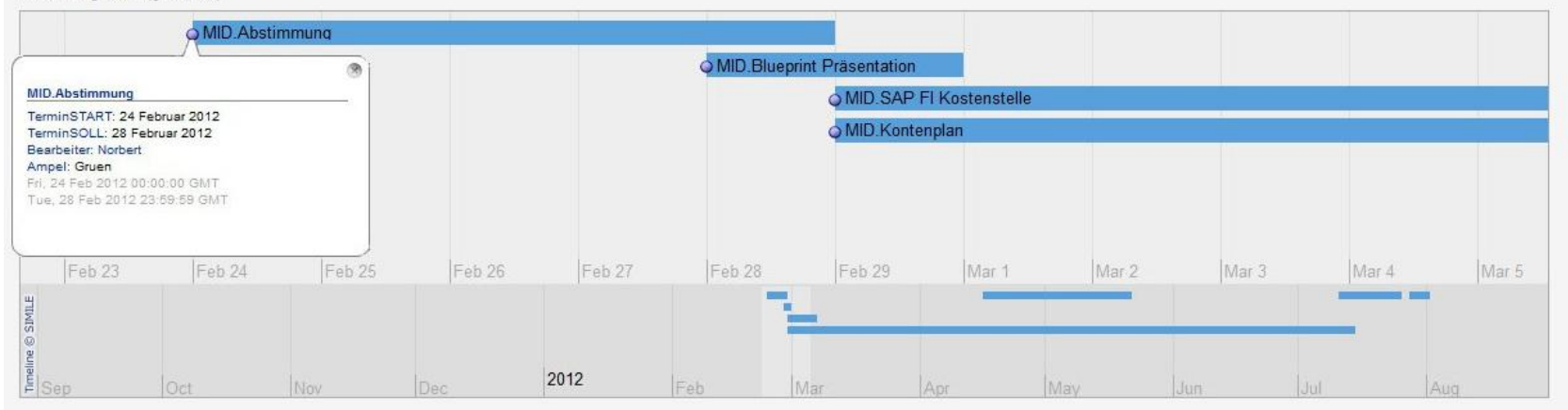

#### Massnahmen

#### [Bearbeiten]

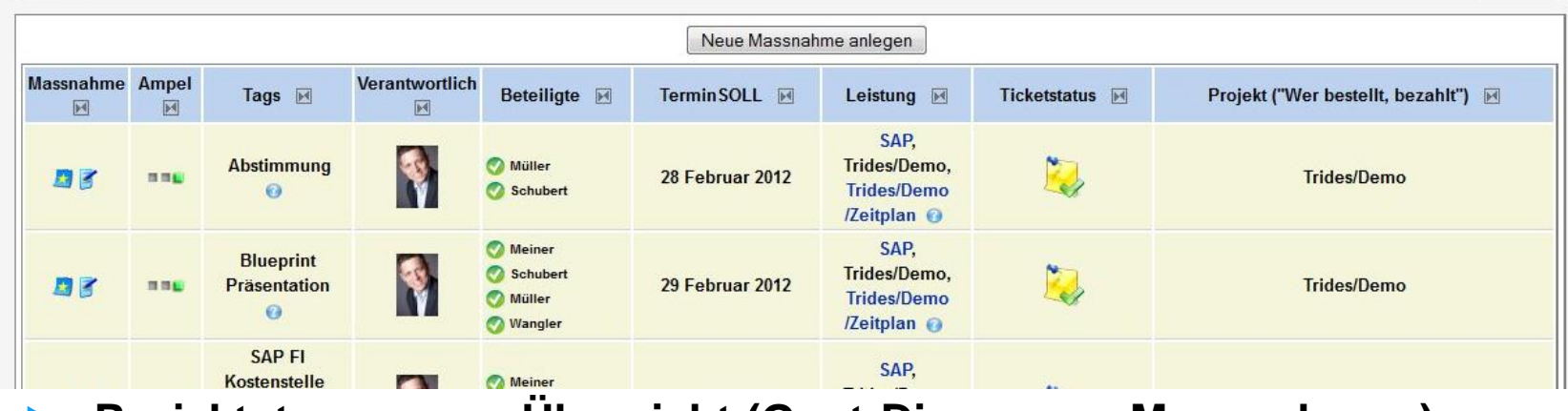

**Projektsteuerung – Übersicht (Gant-Diagramm, Massnahmen)**

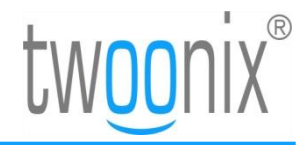

### **Textmasterformate durch Klicken bearbeiten Praxiseinsatz**

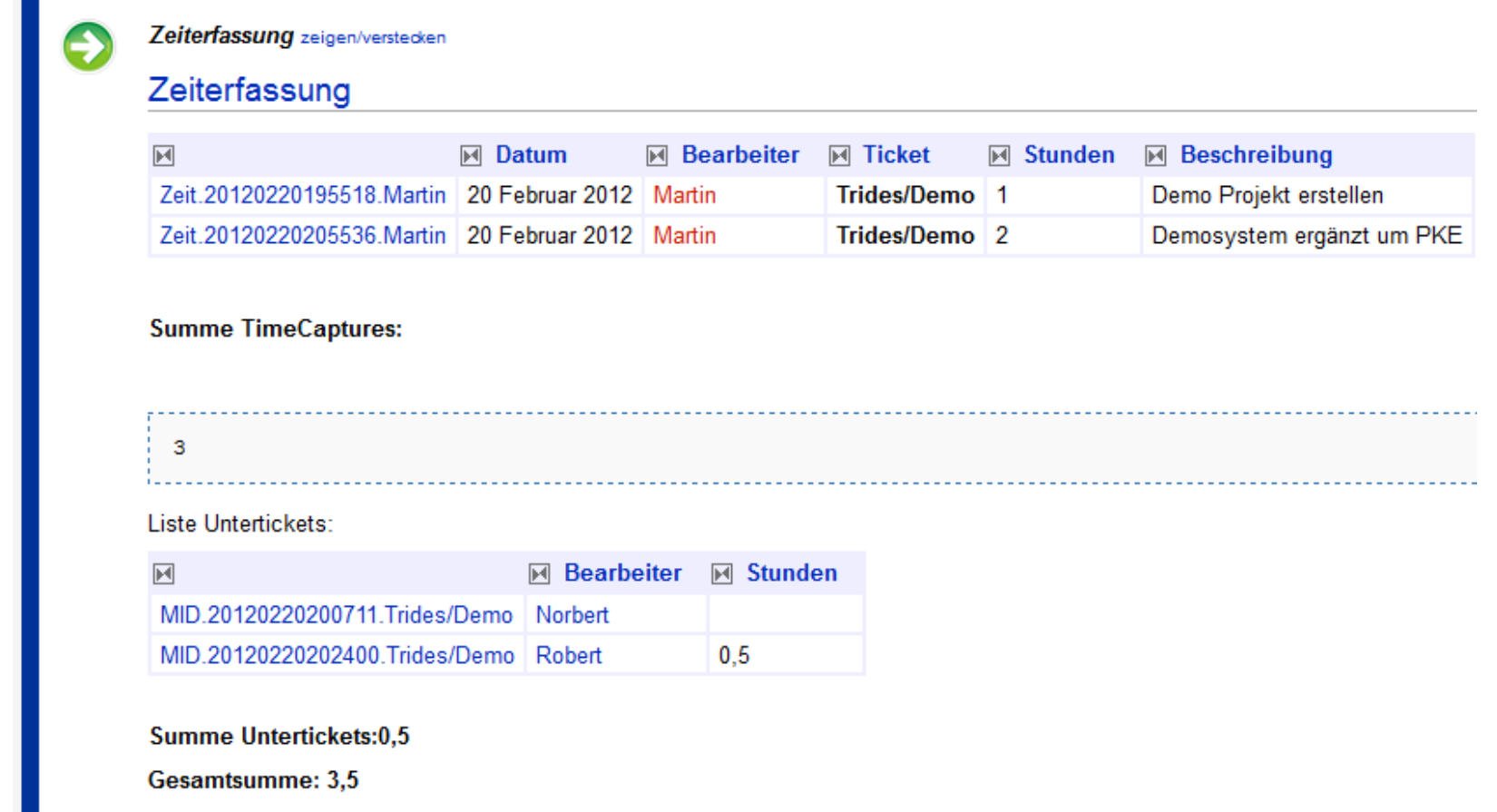

#### **Projektsteuerung – Zeiterfassung auf Tickets**

# **PKE Addon – TWX BC**

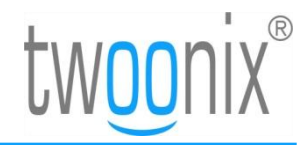

### **Textmasterformate durch Klicken bearbeiten Praxiseinsatz**

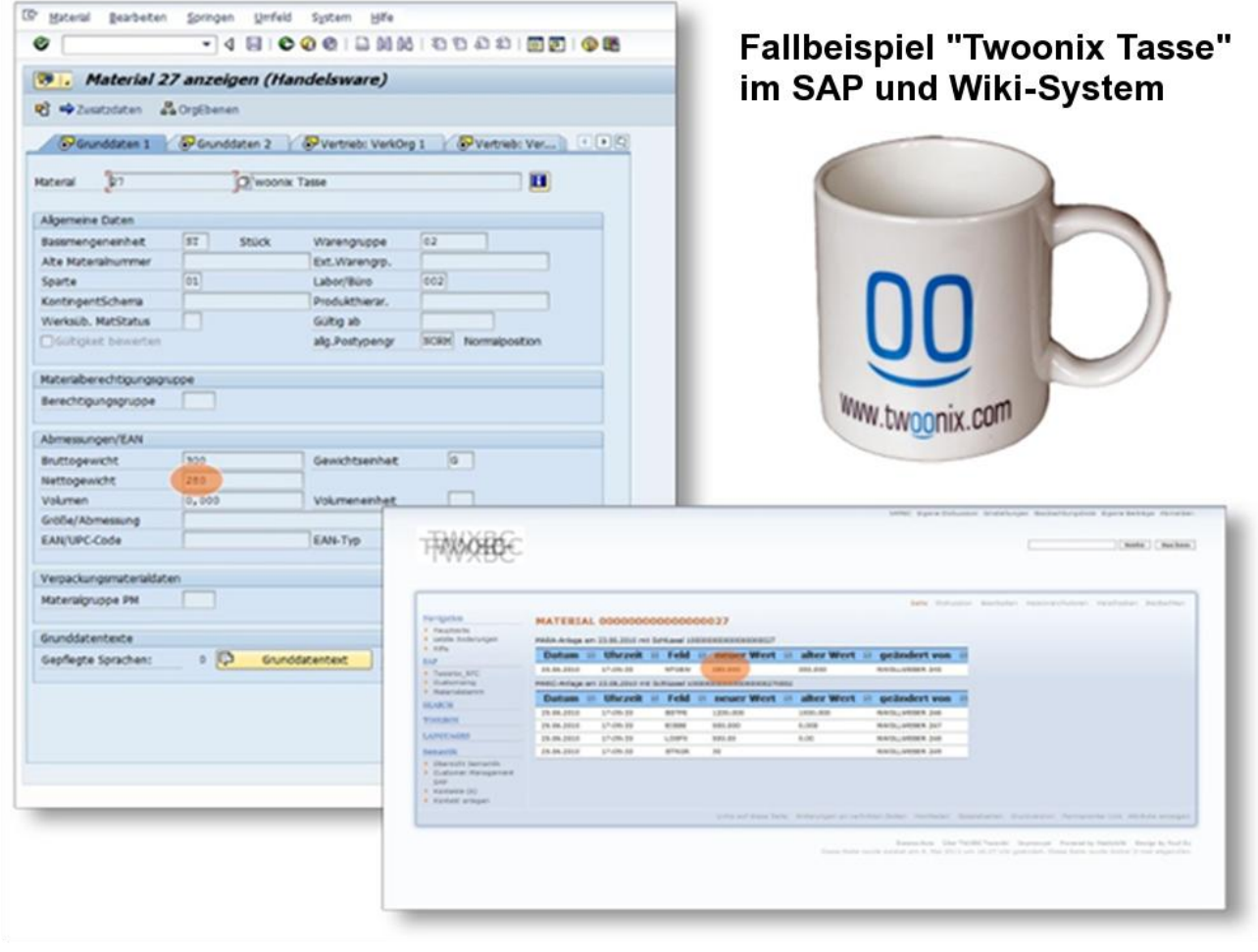

**SAP-Daten im externen System (Wiki) visualisieren**

# **PKE Addon – TWX BC**

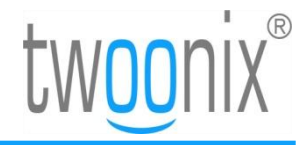

### **Textmasterformate durch Klicken bearbeiten Praxiseinsatz**

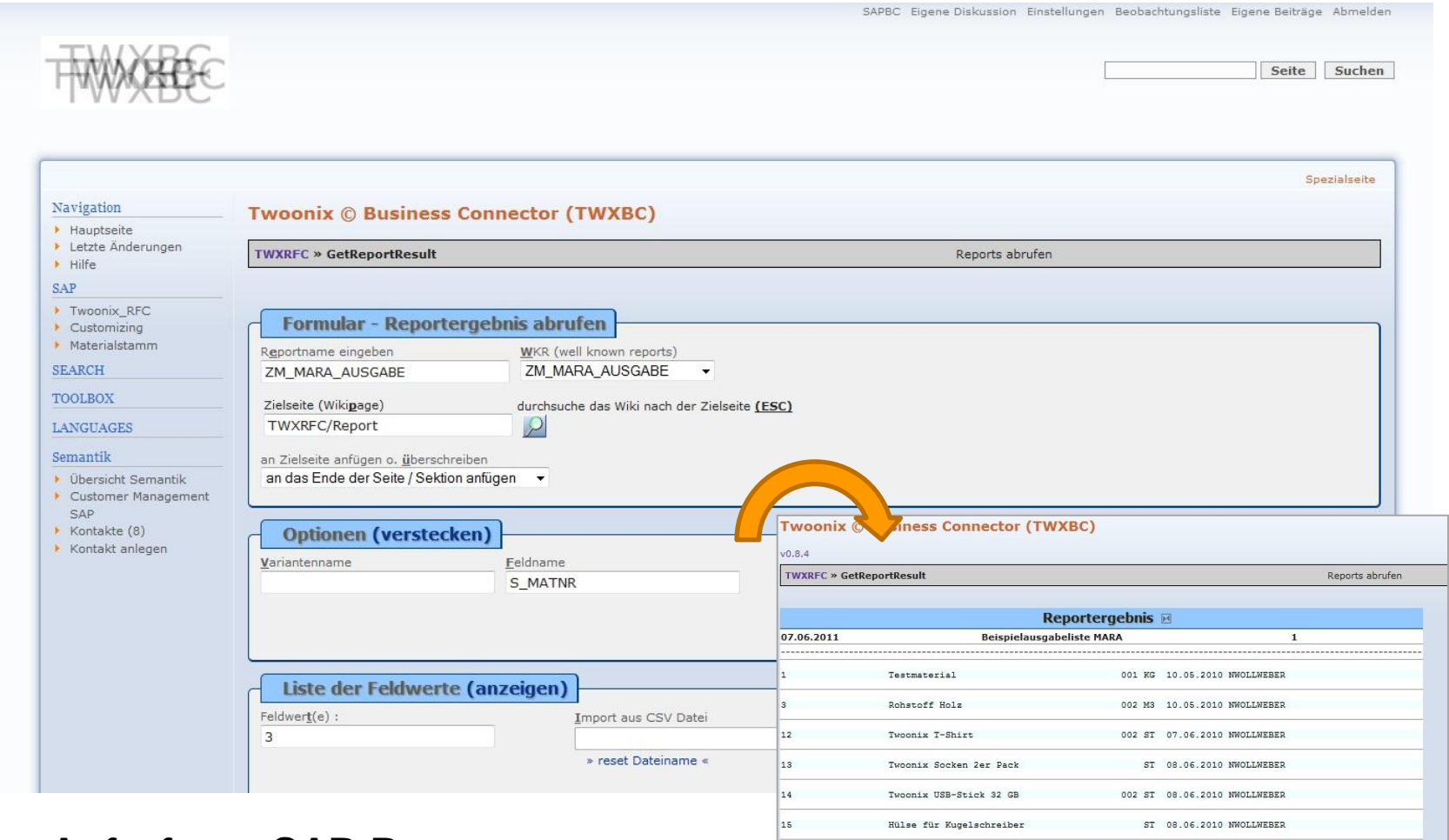

#### **Aufruf von SAP-Programmen**

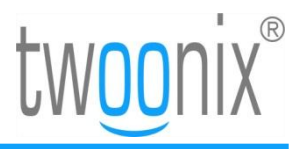

### **Textmasterformate durch Klicken bearbeiten Praxiseinsatz**

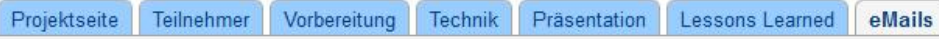

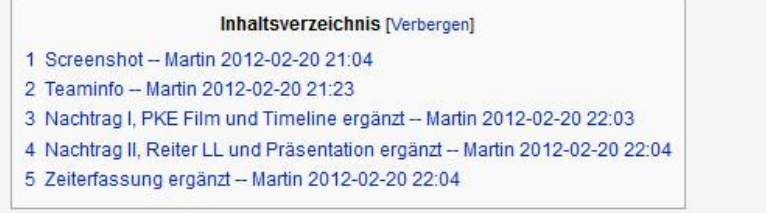

#### Screenshot -- Martin 2012-02-20 21:04

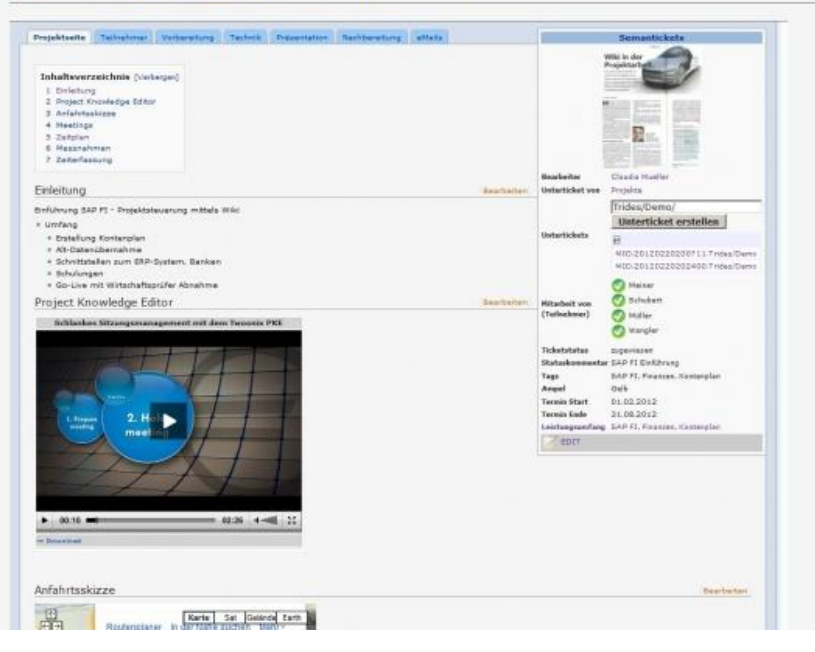

**Dokumentation zum Projekt:** 

- **per Diskussion**
- **eMail-Ablage**

#### **Features:**

- **Einfache Ablage**
- **Nutzung von Vorlagen oder Freitext**

#### **Ergebnis:**

- **Alle Beteiligten haben den gleichen Stand**
- **Zentral abgelegt und Zugriff von überall**

# **Kontakt**

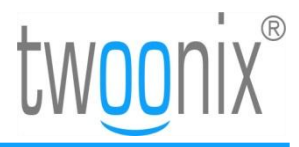

## **Geschäftsführung**

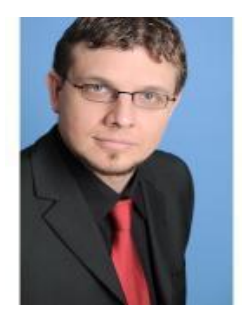

**Martin Bregulla** Geschäftsführer, Strategie, Vertrieb und Marketing Twoonix Software GmbH Martin.Bregulla@twoonix.com +49-151-25 35 28 02 https://www.xing.com/profile/Martin\_Bregulla

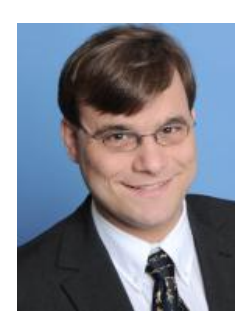

**Robert Radke** Geschäftsführer, Betrieb, Finanzen und Controlling Twoonix Software GmbH Robert.Radke@twoonix.com +49-160-90 37 86 55 https://www.xing.com/profile/Robert\_Radke2

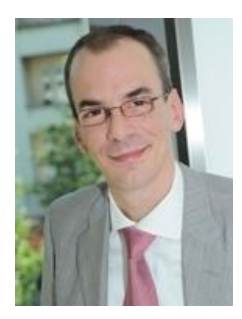

**Holger Wendland** Geschäftsführer, HCM Twoonix Software GmbH Holger.Wendland@twoonix.com +49 -151-25 35 28 05 https://www.xing.com/profile/Holger\_Wendland

## **Kontakt**

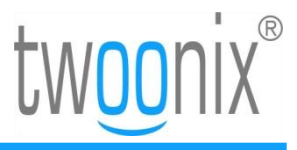

## **Fachliche Ansprechpartner**

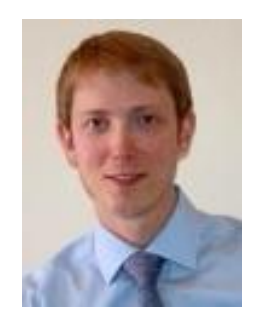

**Ulf Hermann** Geschäftsbereichsleiter Enterprise 2.0 (ERP) Twoonix Software GmbH Ulf.Hermann@twoonix.com +49-173-23 54 54 1 https://www.xing.com/profile/Ulf\_Hermann3

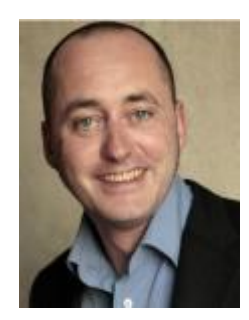

**Joachim Bode** Geschäftsbereichsleiter Enterprise 2.0 (Social Software) Twoonix Software GmbH Joachim.Bode@twoonix.com +49 -160-90 74 52 05 https://www.xing.com/profile/Joachim\_Bode

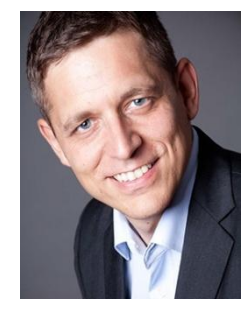

**Norbert Wollweber** SAP Berater Twoonix Software GmbH norbert.wollweber@twoonix.com +49-151-25 35 28 00 https://www.xing.com/profile/Norbert\_Wollweber